# **University of California, Berkeley** – **College of Engineering**

Department of Electrical Engineering and Computer Sciences

Summer 2015 Instructor: Sagar Karandikar 2015-07-09

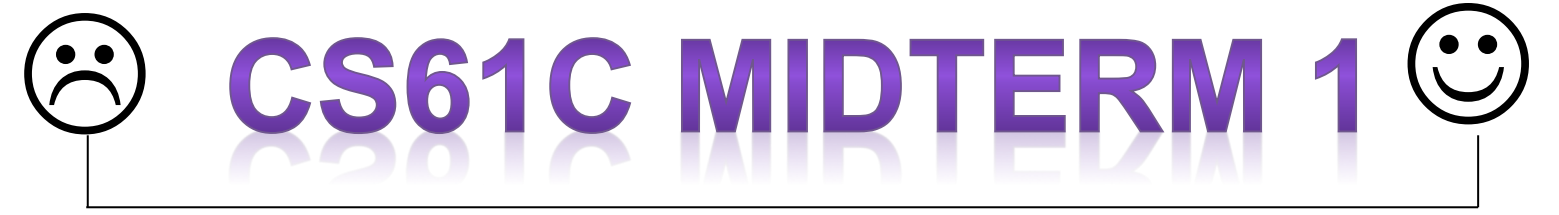

*After the exam, indicate on the line above where you fall in the emotion spectrum between "sad" & "smiley"...*

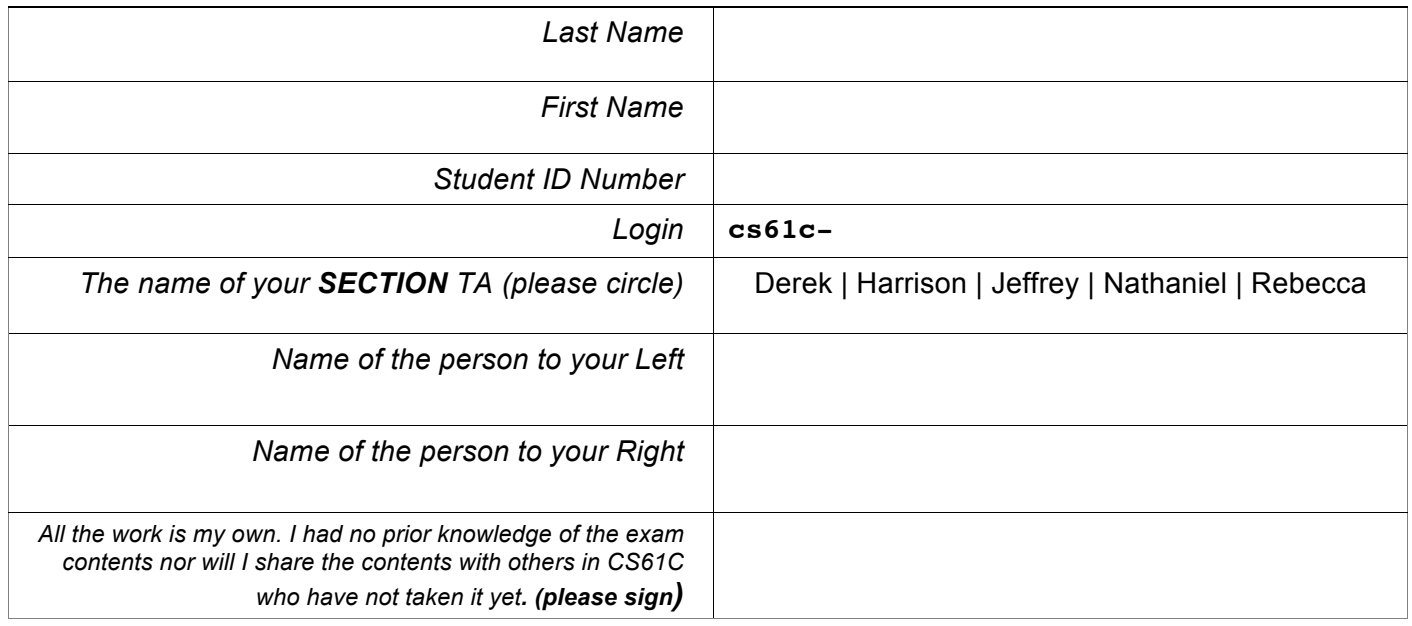

### **Instructions (Read Me!)**

- This exam contains 8 numbered pages including the cover page. **The back of each page is blank and can be used for scratch-work but will not be looked at for grading.** (i.e. the sides of pages without the printed "SID: \_\_\_\_\_\_\_" header will not even be scanned into Gradescope).
- Please turn off all cell phones, smartwatches, and other mobile devices. Remove all hats & headphones. Place your backpacks, laptops and jackets under your seat.
- You have 80 minutes to complete this exam. The exam is closed book; you may not use any computers, phones, wearable devices, or calculators. You may use one page (US Letter, front and back) of handwritten notes in addition to the provided green sheet.
- There may be partial credit for incomplete answers; write as much of the solution as you can. We will deduct points if your solution is far more complicated than necessary. When we provide a blank, please fit your answer within the space provided. "IEC format" refers to the mebi, tebi, etc prefixes.

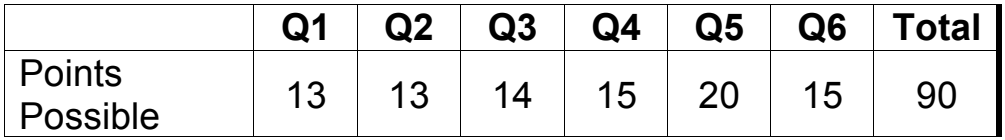

 $SID:$ 

## **Q1) Number Representation** (13 pts)

a) Fill in the blanks with a letter (a, b, c or d) to match each expression in the left column, with an equivalent expression from the right column:

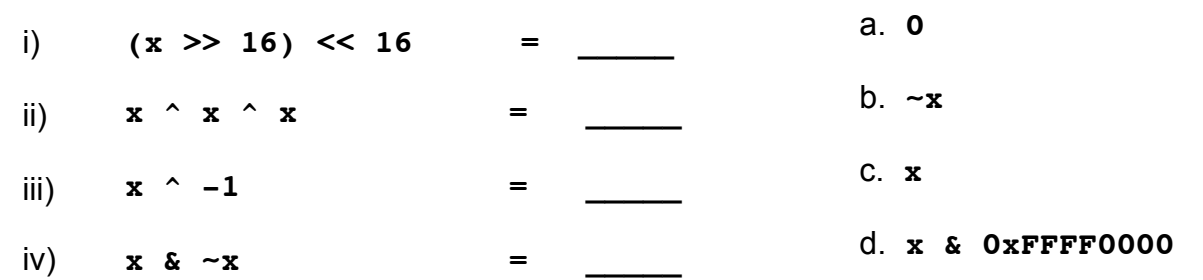

b) Rewrite the following numbers using IEC prefixes or as approximations using IEC prefixes:

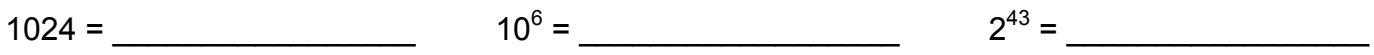

c) Convert the following 8 bit two's complement numbers into their decimal equivalents.

 $0x80 =$   $0x7E =$   $10x7E =$ 

d) Four's complement is very similar to two's complement in the sense that negation consists of flipping digits and adding one to the "flipped" version of the value. To flip a value in 4's complement, 0's become 3's, 1's become 2's, and vice versa.

e.g. 3332 $_4$  = - ( -3332 $_4$ ) = - ( 0001 $_4$  + 1) = - ( 0002 $_4$  ) = -( 0 + 0 + 0 + 2\*4 $^0$ ) = -2

A quaternary (base 4) digit is known as a crumb (in relation to bytes, nibbles, and bits). For the following questions, we would like to convert the following **4-crumb 4's complement** numbers (0cXXXX) to decimal. You may leave values in expression format. (Hint: How do we convert from hex to binary?)

 $0c2000 =$   $0c1333 =$   $0c1333 =$ 

Now using **8-crumb 4's complement**, what would the quaternary representation of the following be?

270 = \_\_\_\_\_\_\_\_\_\_\_\_\_\_\_\_\_ -17 = \_\_\_\_\_\_\_\_\_\_\_\_\_\_\_\_\_

#### **Q2) Pointers and Memory Management** (13 pts)

In this question, assume mallocs are always successful, pointers are 4 bytes, ints are 4 bytes, doubles are 8 bytes, and chars are 1 byte.

a) Which is the most efficient implementation of f() given below? Explain in a sentence or two.

```
typedef struct { int vals[1000000]; } dataStruct;
1. int f(dataStruct d){ printf("%d", d.vals[0]); }
2. int f(dataStruct *d){ printf("%d", d->vals[0]); }
3. int f(dataStruct **d){ printf("%d",(*d)->vals[0]); }
```
 $\#$  Explain:  $\#$ 

b) Some of the code samples below contain issues with memory management. Below, identify the first instance of such a mistake in each code sample and briefly describe the issue. If there is no issue in the code sample, write "None".

```
i.) double *pi_ptr;
pi_ptr = malloc(sizeof(pi_ptr));
*pi pi ptr = 3.14;
```
Circle above and explain here:  $\Box$ 

```
ii.) char *a = "abcdef";
char *c = \&a;
int x = 0;
while(**c != NULL){
   printf("%s", *(c + x));
   x++;
}
```
Circle above and explain here:  $\Box$ 

c) Below are two renditions of similar code for a simple function **foo().** Identify the number of bytes stored in the stack, heap, and static up to the line marked with " $\bigoplus$  here" for each piece of code. Include allocations only from the lines shown; assume registers are not used. You can assume that all calls to malloc succeed (do not return NULL). **i) Snippet #1:**

SID:

```
char * str = "this string";
int foo (int a) {
    char* thisPtr = malloc(sizeof(char) * 12);
    thisPtr = str;
    char* thatPtr = "that string";
    int i = 0;
    while (thisPtr[i]) {
         if (thisPtr[i] != thatPtr[i]) 
              thisPtr[i] = thatPtr[i];
         i++;
     }
     \ldots// \leftarrow here
Stack: ________ Heap: ________ Static: ________
```
**ii) Snippet #2:** Now, follow the same steps as in the previous code snippet for the code below. However, the code below may contain bugs. If you find any potential bugs in the code below, explain what the bug is and then give the number of bytes in stack, heap, and static right before the bug occurs. You may assume that everything malloc'd is eventually freed (for example in the "…" section of the code). Therefore, "memory leak" is not a potential bug.

```
char *str = "this string";
char *str2 = "that string";
typedef struct{ char* str; int size;} bigStr;
int foo () {
      bigStr* thisPtr = malloc(sizeof(bigStr));
       bigStr* thatPtr = malloc(sizeof(bigStr));
       thisPtr->str = str;
       thatPtr->str = str2;
       int i;
       for(i=12; i>=0; i--) {
             thatPtr->str[i] = thisPtr->str[i];
       }
       ...// ç here
}
Stack: Example 3 and the Heap: The Static Static: Contract of Static: Contract of Static: Contract of Static: Contract of Static: Contract of Static: Contract of Static: Contract of Static: Contract of Static: Contract of 
Errors (if any):
```
 $\mathcal{L}_\text{max}$  , and the contract of the contract of the contract of the contract of the contract of the contract of the contract of the contract of the contract of the contract of the contract of the contract of the contr

## **Q3) Linked List** (14 pts)

#### **Run Length Encoding**

Complete the **compress** 11() function so that it will compress consecutive values in a linked list according to the provided struct below and update the count field in the struct, which represents the number of consecutive copies of the associated value we have seen so far. This compression is known as run-length encoding and is typically used for data compression.

```
struct ll {
     int value;
     int count; // count used for following problem
     struct ll* next; // pointer to next element
};
```
For example, given the lists below:

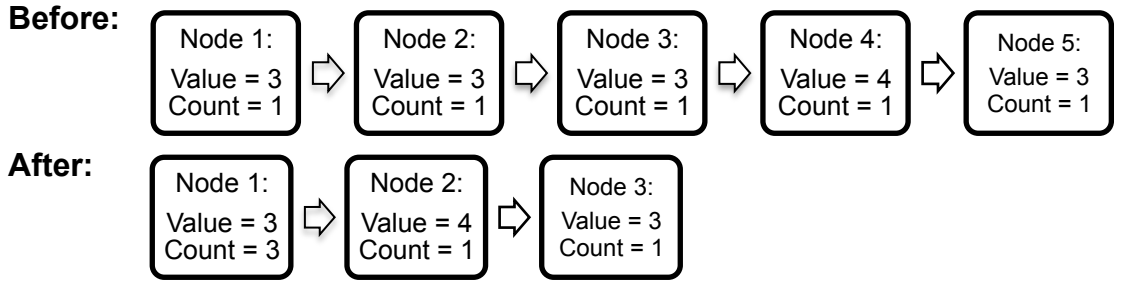

You may assume that we will pass in a valid node so you do not need to check that the initial node passed in is not NULL. You might not need all of the blank lines.

**Note that all list nodes were created via dynamic memory allocation**.

```
void compress_ll(struct ll** node, int curr_value) {
    struct ll* next_node = (*node)->next;
    if (________________________________________________) {
        int next_value = next_node->value;
 ________________________________________________
        if (________________________________________________) {
            (*node)->count += 1;
 ________________________________________________
 ________________________________________________
 ________________________________________________
        } else {
 ________________________________________________
          ________________________________________________
        }
    }
}
```
### **Q4) Array Hacking** (15 pts)

Write code to dynamically allocate an NxN integer array laid out in contiguous memory that will function with the bracket notation **array[x][y]**. Specifically the array of N **row\_ptrs** should be contiguous in memory and the entire data array of N\*N elements should be laid out in contiguous memory (**data[N\*N - 1]** should give you the last element and **data[0]** should give you the first element). **row\_ptrs[0]** should be a pointer to the first element in data, **row\_ptrs[1]** should be a pointer to the N-th element in **data**. You might not need all the blank lines.

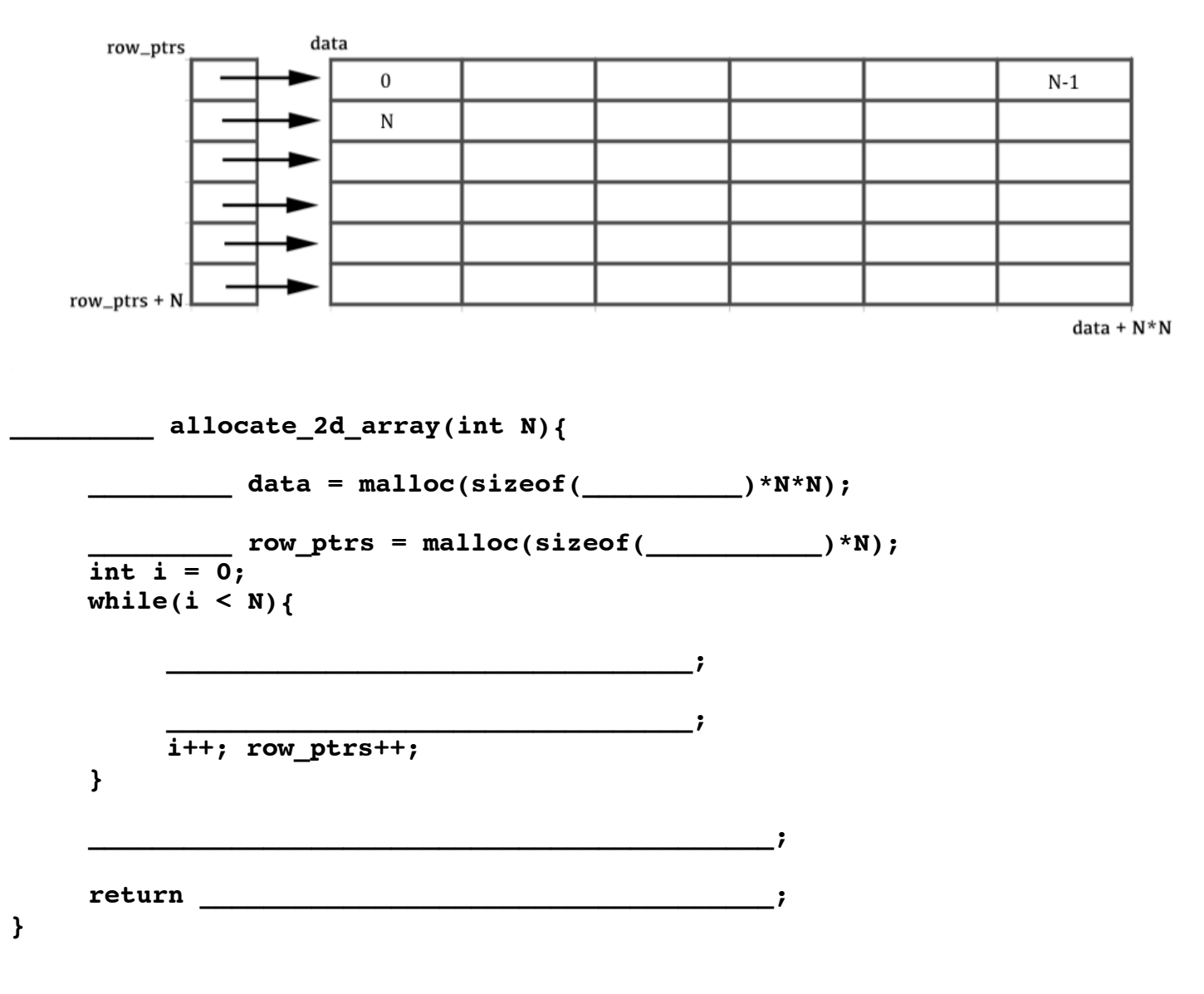

Write code to free all of the memory allocated in **allocate\_2d\_array**:

```
void deallocate_2d_array(int **row_ptrs){
```
**\_\_\_\_\_\_\_\_\_\_\_\_\_\_\_\_\_\_\_\_\_\_\_\_\_\_\_\_\_\_\_; \_\_\_\_\_\_\_\_\_\_\_\_\_\_\_\_\_\_\_\_\_\_\_\_\_\_\_\_\_\_\_; }**

### Q5) MIPS Bit Manipulation (20 pts)

Complete the MIPS function that prints AND returns the number of bits that are different between the upper 16 bits and the lower 16 bits of a 32-bit unsigned number passed in as an argument. Assume there's a print function (defined elsewhere, called printer) that prints the one integer argument given.

Please follow calling conventions; you might not need all of the lines below. On a line that is followed by a comment, you must write an instruction that obeys the operation indicated by the comment.

Two examples: bitsDifferent(0xFFFF0001)  $\rightarrow$  15. bitsDifferent(0xFFFFFFFF)  $\rightarrow$  0.

#### bitsDifferent:

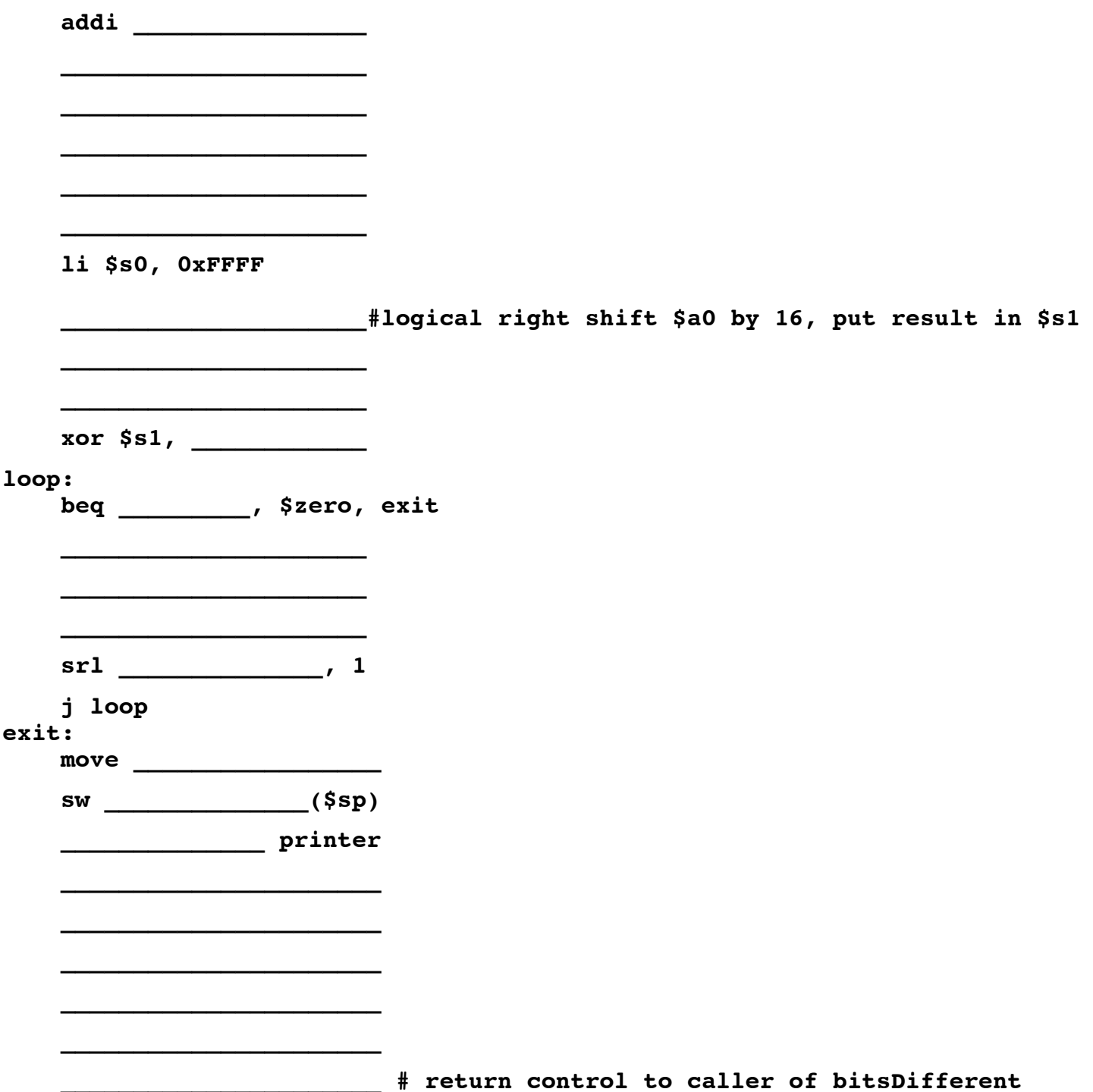

## Q6) C  $\Leftrightarrow$  MIPS (15 pts)

a) Fill in the blanks to translate between MAL MIPS, TAL MIPS, and Machine Code N Wherever you are given space to write both binary and hex for machine code, we will only grade the hex.

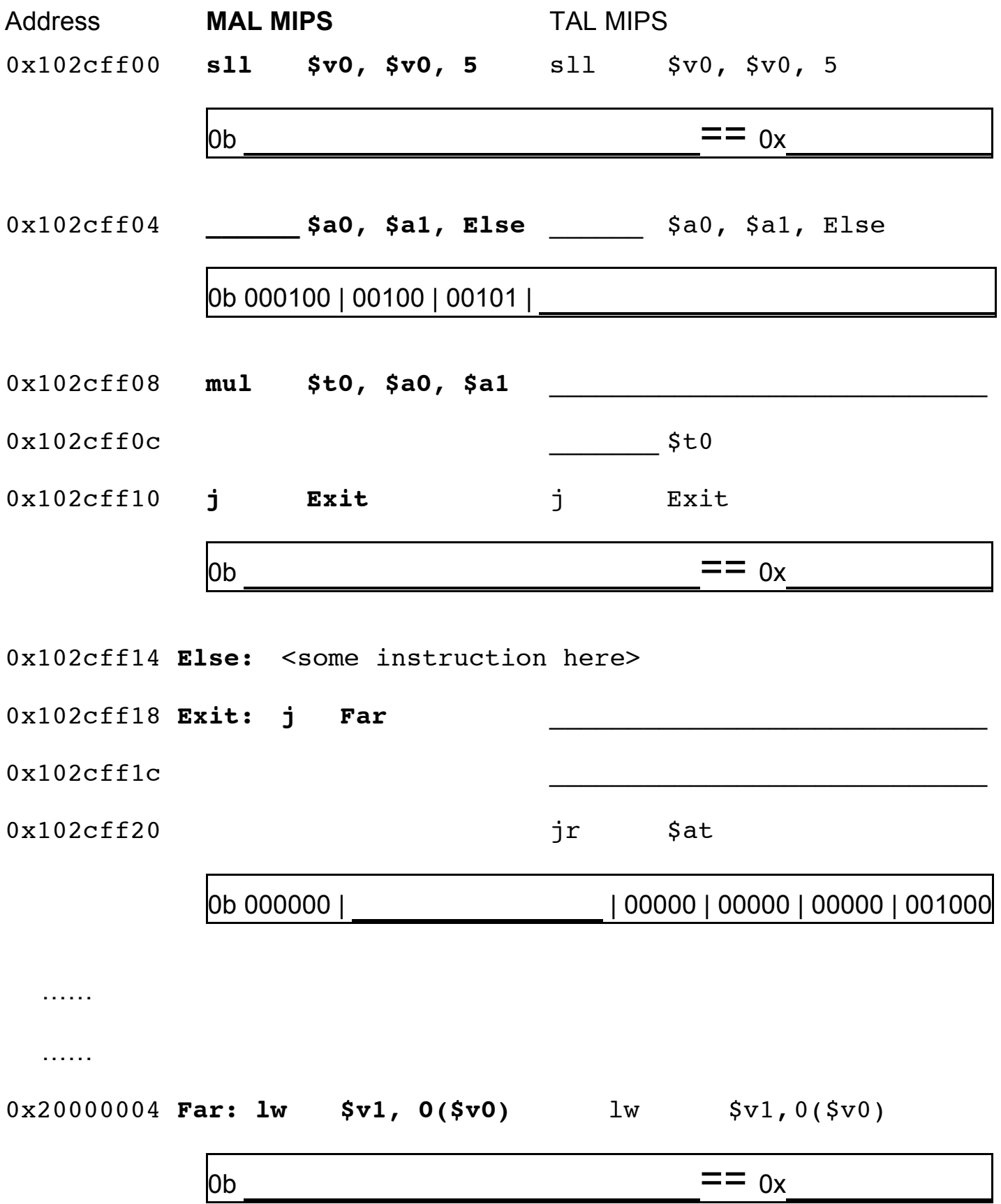

 $SID:$